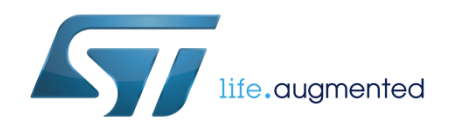

# **AN4979 Application note**

# Bluetooth low energy beacons with Eddystone

## **Introduction**

The beacon application in the X-CUBE-BLE1 STM32 Cube package is an implementation of the Google Eddystone beacon profile, built on the STM32CubeTM software platform. The package comes with code examples for the X-NUCLEO-IDB05A1, NUCLEO-L053R8, NUCLEO-L476RG and NUCLEO-F401RE.

The application features:

- BLE profile running on a Google Eddystone beacon platform
- Support for the UID and URL frame types
- Portability across different STM32 device families thanks to STM32Cube™

### **Contents**

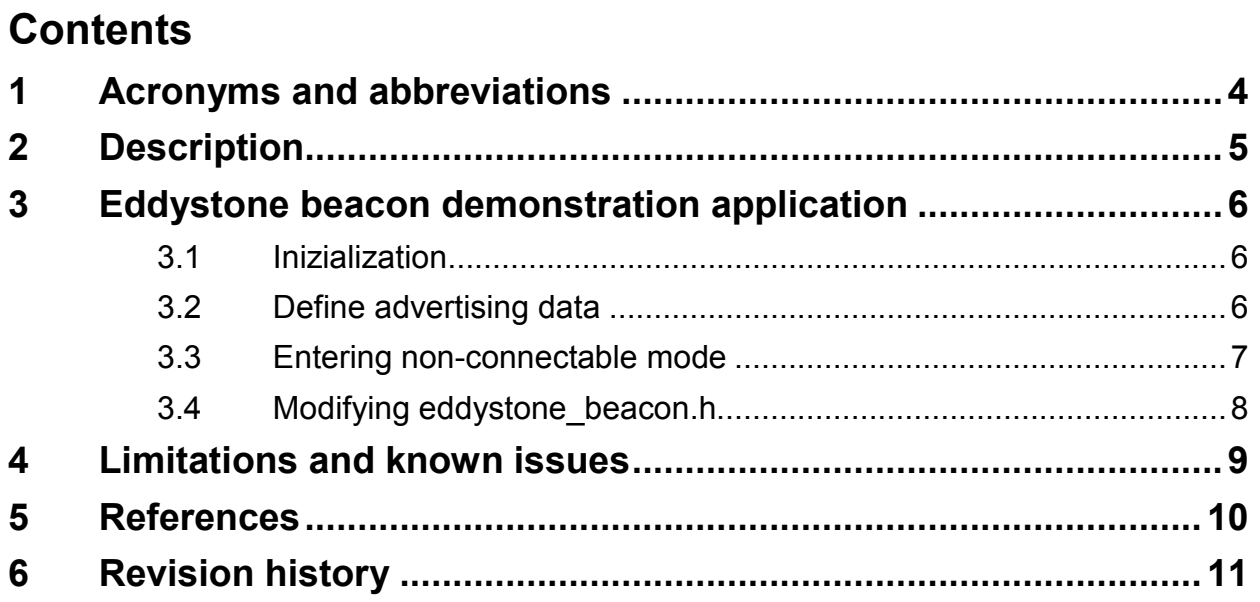

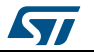

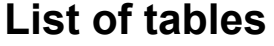

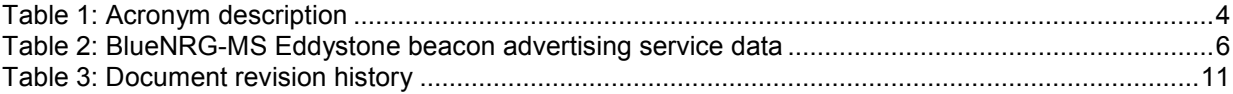

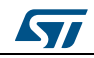

# **1 Acronyms and abbreviations**

### **Table 1: Acronym description**

<span id="page-3-1"></span><span id="page-3-0"></span>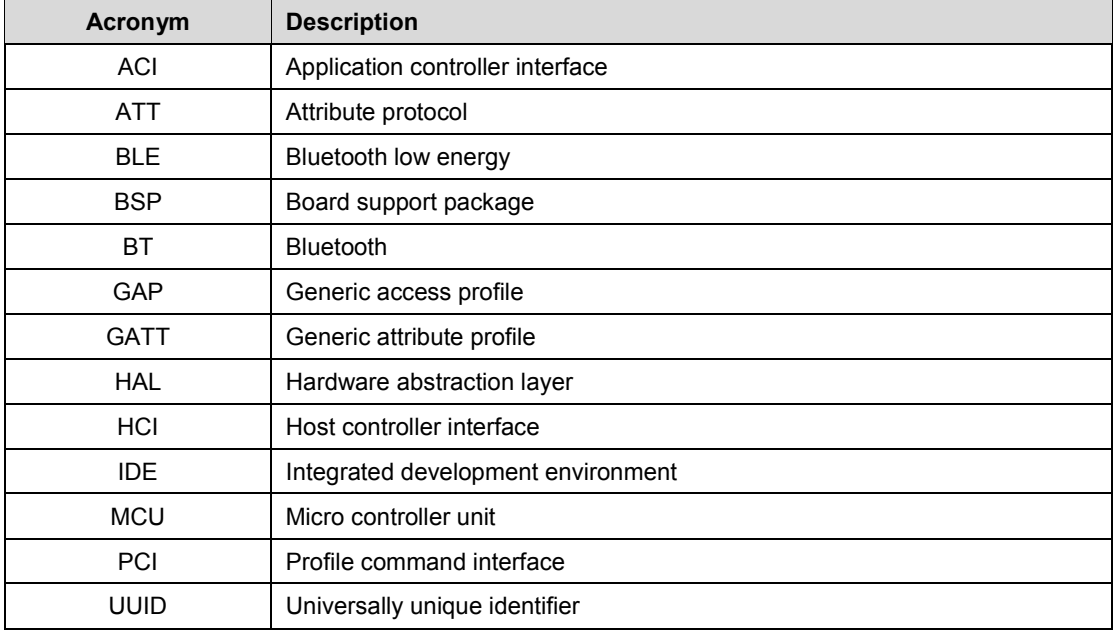

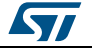

# **2 Description**

<span id="page-4-0"></span>The BLE Eddystone beacon uses the following hardware and software components available for download at www.st.com:

- NUCLEO-L053R8: STM32 Nucleo-64 development board with STM32L053R8 MCU, supports Arduino and ST morpho connectivity
- NUCLEO-L476RG: ultra-low-power with FPU ARM Cortex-M4 MCU 80 MHz with 1 Mbyte Flash, LCD, USB OTG
- NUCLEO-F401RE: STM32 dynamic efficiency MCU, ARM Cortex-M4 core with DSP and FPU, up to 512 Kbytes Flash, 84 MHz CPU, Art accelerator
- X-NUCLEO-IDB05A1: BLE expansion board based on SPBTLE-RF module for STM32 Nucleo
- STM32CubeL0 HAL support package
- STM32CubeL4 HAL support package
- STM32CubeF4 HAL support package
- X-CUBE-BLE1 driver package, BLE software expansion for STM32Cube™
- Custom Eddystone compliant profile supporting UID and URL frame types.

The STMCube™ platform aims at reducing the development effort, time and cost associated with using STM32 devices in your design. It mainly consists in the following components:

- STM32CubeMX: the graphical software configuration tool for C initialization code generation
- STM32Cube HAL: the STM32 hardware abstraction layer, ensuring portability across the STM32 microcontroller portfolio
- Middleware: RTOS, USB, TCP/IP & graphics libraries.

Further details on STMCubeTM can be found at *<http://www.st.com/stm32cube>*.

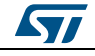

# **3 Eddystone beacon demonstration application**

<span id="page-5-0"></span>The software development kit contains a BlueNRG-MS configuration example which advertises specific service data and allows another BLE device to recognize if it is in the range of the BlueNRG-MS beacon device.

This section describes how to configure a BlueNRG-MS device to be used as an Eddystone beacon device.

## **3.1 Inizialization**

<span id="page-5-1"></span>The BlueNRG-MS stack must be correctly initialized as follows:

- Initialize the GATT (general attribute profile) server in the device (ACI GATT INIT);
- Initialize the GAP (general access profile) in the device in peripheral mode (ACI GAP INIT: peripheral).

## **3.2 Define advertising data**

<span id="page-5-2"></span>The BLE Eddystone beacon application advertises the following service data:

<span id="page-5-3"></span>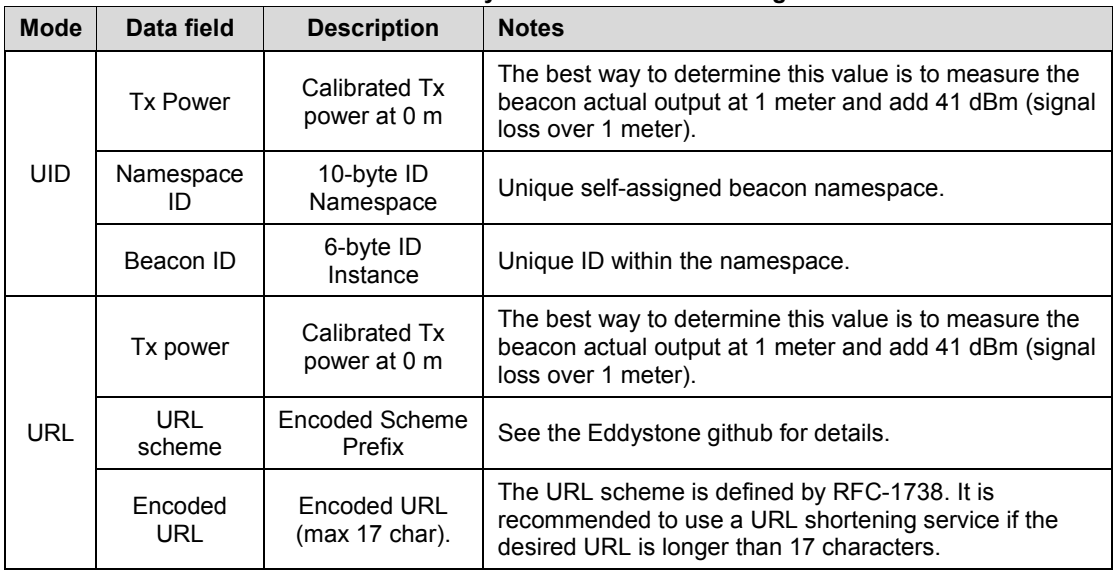

#### **Table 2: BlueNRG-MS Eddystone beacon advertising service data**

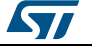

#### **3.3 Entering non-connectable mode**

<span id="page-6-0"></span>In order to set a static MAC address, the device uses the ACI HAL to write the desired MAC address in BlueNRG-MS Init() function:

aci hal write config data(CONFIG DATA PUBADDR OFFSET, CONFIG\_DATA\_PUBADDR\_LEN, SERVER\_BDADDR)

where SERVER\_BDADDR is the 6-byte MAC address.

The BLE beacon device uses the GAP ACI command to enter non-connectable, undirected mode:

```
aci qap set discoverable(ADV_NONCONN_IND, /*< Advertise as non-connectable,
undirected. */
AdvertisingInterval, AdvertisingInterval, /*< Set the advertising interval min and 
max (0.625 us increment). */
PUBLIC ADDR, /*< Use the public address. */
NO WHITE LIST USE, /*< Do not set any connection white list. */
0, NULL, /*< Do not use a local name. */
0, NULL, /*< Do not include the service UUID list. */
0, 0); /*< Do not set a slave connection interval. */
```
In order to advertise the specific selected service data, the BLE beacon application uses the GAP ACIs in EddystoneUID\_Init() or EddystoneURL\_Init() functions:

```
/* Remove TX power level field from the advertising data: it may be necessary to 
have enough space for the beacon service data */
ret = aci_gap_delete_ad_type(AD_TYPE_TX_POWER_LEVEL);/*
 Define the beacon service payload for UID data */
uint8 t service data[] =
{
 23, /*< Length. */
AD TYPE SERVICE DATA, /*< Service Data data type value. */
0xAA, 0xFE, /*< 16-bit Eddystone UUID. */
0x00, /*< UID frame type. */
EddystoneUID_Init->CalibratedTxPower, /*< Ranging data. */
EddystoneUID Init->NamespaceID[0], /*< 10-byte ID Namespace. */
EddystoneUID_Init->NamespaceID[1],
EddystoneUID_Init->NamespaceID[2],
EddystoneUID_Init->NamespaceID[3],
EddystoneUID_Init->NamespaceID[4],
EddystoneUID_Init->NamespaceID[5],
EddystoneUID_Init->NamespaceID[6],
EddystoneUID_Init->NamespaceID[7],
EddystoneUID_Init->NamespaceID[8],
EddystoneUID_Init->NamespaceID[9],
EddystoneUID_Init->BeaconID[0], /*< 6-byte ID Instance. */
EddystoneUID_Init->BeaconID[1],
EddystoneUID Init->BeaconID[2],
EddystoneUID_Init->BeaconID[3],
EddystoneUID_Init->BeaconID[4],
EddystoneUID_Init->BeaconID[5],
0x00, /*<sub>6</sub> Reserved. */
0x00 /*< Reserved. */
};
/* Set the beacon service data on the advertising packet */
ret = aci gap update adv data(sizeof(service data), service data);
/* Define the beacon service uuid list */
uint8 t service uuid list[] =
{
 3, / \times Length. */AD_TYPE_16_BIT_SERV_UUID_CMPLT_LIST, /*< Complete list of 16-bit Service UUIDs data
type value. */
0xAA, 0xFE /*< 16-bit Eddystone UUID. */
};
/* Set the beacon service data on the advertising packet */
```
ret = aci gap update adv data(sizeof(service uuid list), service uuid list);

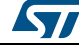

## **3.4 Modifying eddystone\_beacon.h**

<span id="page-7-0"></span>Beacon configuration can be performed easily by modifying the relevant fields within eddystone\_beacon.h:

```
#define MAC ADDRESS 0x12, 0x34, 0x00, 0xE1, 0x80, 0x03
#define EDDYSTONE_UID_BEACON_TYPE (0x01u)
#define EDDYSTONE_URL_BEACON_TYPE (0x02u)
#define ADVERTISING INTERVAL IN MS (10000)
#define CALIBRATED_TX_POWER_AT_0_M ((uint8_t) (-22))
#define NAMESPACE_ID 'w', 'w', 'w', '.','s','t', '.', 'c', 'o', 'm'
#define BEACON_ID 0, 0, 0, 0, 0, 1
#define URL PREFIX HTTP
#define PHYSICAL_WEB_URL "goo.gl/viVrdi"
```
The MAC\_ADDRESS field must be modified with the desired MAC address, in MAC-48 format. The ordering is in LSB.

ADVERTISING INTERVAL IN MS is a common field for all beacon types and must be specified.

CALIBRATED\_TX\_POWER\_AT\_0\_M can be determined by measuring the transmission power (in dBm) at 1 m and adding 41 dBm, which is the standard loss over 1 m. This field is required for UID and URL beacons.

NAMESPACE ID and BEACON ID are specific to the EddystoneUID beacon. Refer to *[Table 2: "BlueNRG-MS Eddystone beacon advertising service data"](#page-5-3)* for details.

URL\_PREFIX specifies the prefix of the desired URL:

- HTTP, if the address begins with "http://"
- HTTPS, if the address begins with "https://
- HTTP\_WWW, if the address begins with "http://www."
- HTTPS\_WWW, if the address begins with "https://www."

PHYSICAL WEB URL is the remainder of the URL after the prefix.

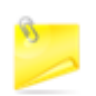

There is a 17 character limit to this URL.

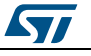

## **4 Limitations and known issues**

<span id="page-8-0"></span>Currently, multi-beacons are not supported: only a single Eddystone beacon frame type can be exposed at any given point in time.

Eddystone advertising interval must be less than 40959 milliseconds.

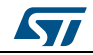

## **5 References**

- <span id="page-9-0"></span>1. Google Beacons, *<https://developers.google.com/beacons/>*
- 2. UM1873: Getting started with the X-CUBE-BLE1 Bluetooth Low Energy software expansion for STM32Cube
- 3. AN4642: Overview of the BLE Profiles application for X-CUBE-BLE1, expansion for STM32Cube

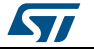

# **6 Revision history**

**Table 3: Document revision history**

<span id="page-10-1"></span><span id="page-10-0"></span>

| Date        | Version | <b>Changes</b>   |
|-------------|---------|------------------|
| 14-Dec-2016 |         | Initial release. |

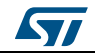

#### **IMPORTANT NOTICE – PLEASE READ CAREFULLY**

STMicroelectronics NV and its subsidiaries ("ST") reserve the right to make changes, corrections, enhancements, modifications, and improvements to ST products and/or to this document at any time without notice. Purchasers should obtain the latest relevant information on ST products before placing orders. ST products are sold pursuant to ST's terms and conditions of sale in place at the time of order acknowledgement.

Purchasers are solely responsible for the choice, selection, and use of ST products and ST assumes no liability for application assistance or the design of Purchasers' products.

No license, express or implied, to any intellectual property right is granted by ST herein.

Resale of ST products with provisions different from the information set forth herein shall void any warranty granted by ST for such product.

ST and the ST logo are trademarks of ST. All other product or service names are the property of their respective owners.

Information in this document supersedes and replaces information previously supplied in any prior versions of this document.

© 2016 STMicroelectronics – All rights reserved

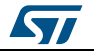